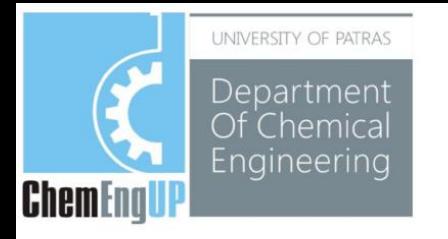

# **Φροντιστήριο Β**

**Simulink**

#### **Simulink**

- Είναι ένα πακέτο λογισμικού για μοντελοποίηση, προσομοίωση και ανάλυση δυναμικών συστημάτων
- Υποστηρίζει γραμμικά και μη γραμμικά συστήματα, μοντελοποιημένα για συνεχή χρόνο, sample time, ή συνδυασμό των δύο.
- Για μοντελοποίηση, παρέχει ένα γραφικό περιβάλλον χρήστη (GUI) για τη δημιουργία μοντέλων ως διαγράμματα βαθμίδων.

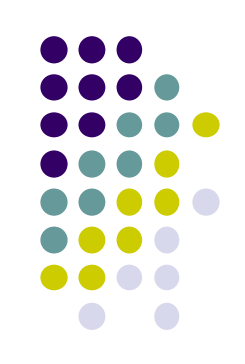

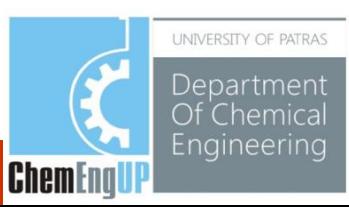

## **Εκκίνηση του Simulink**

Στο command window του MATLAB:

Command Window  $fx \gg$  simulink

#### Επιλέγετε Create Blank Model:

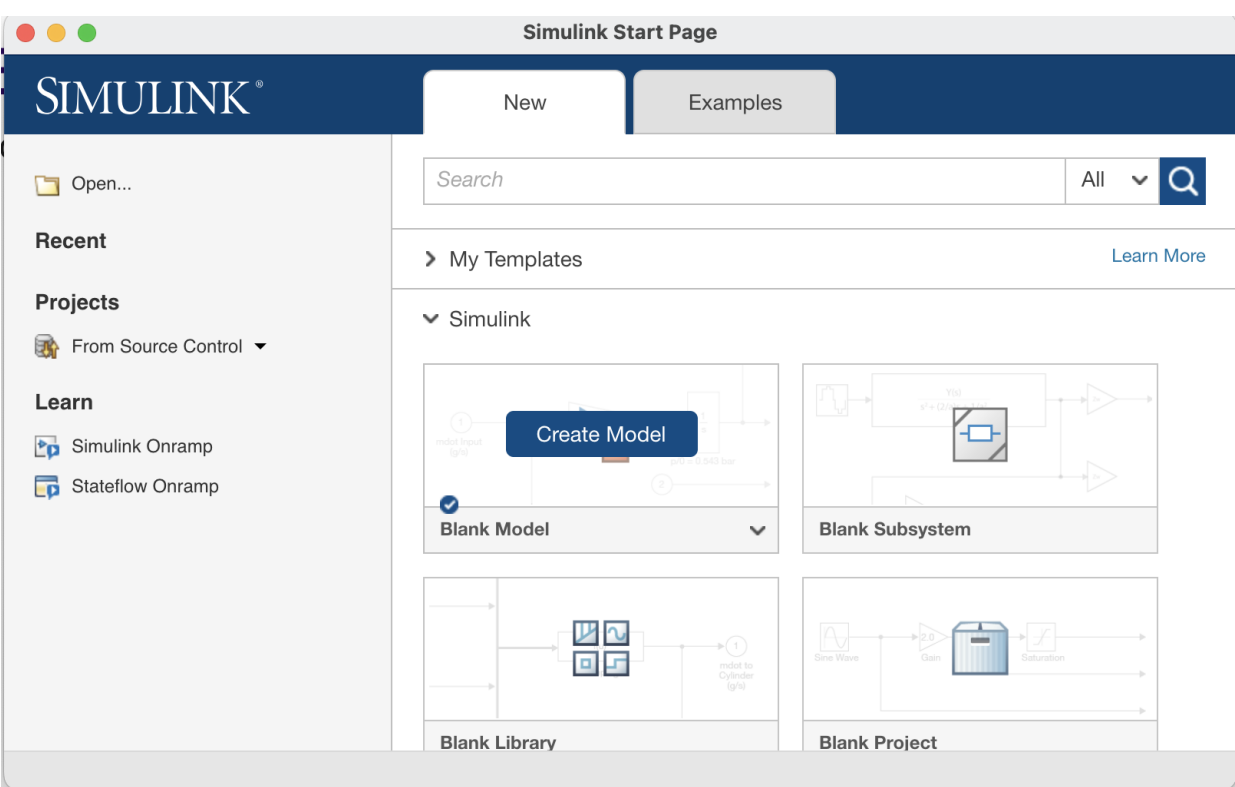

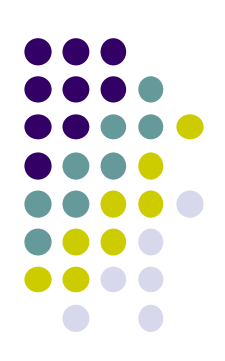

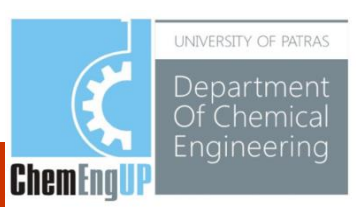

#### **Εκκίνηση του Simulink**

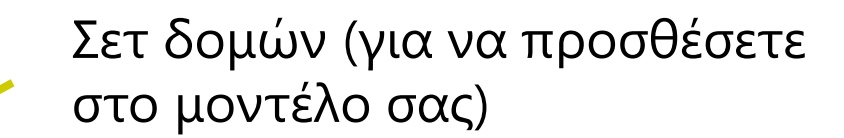

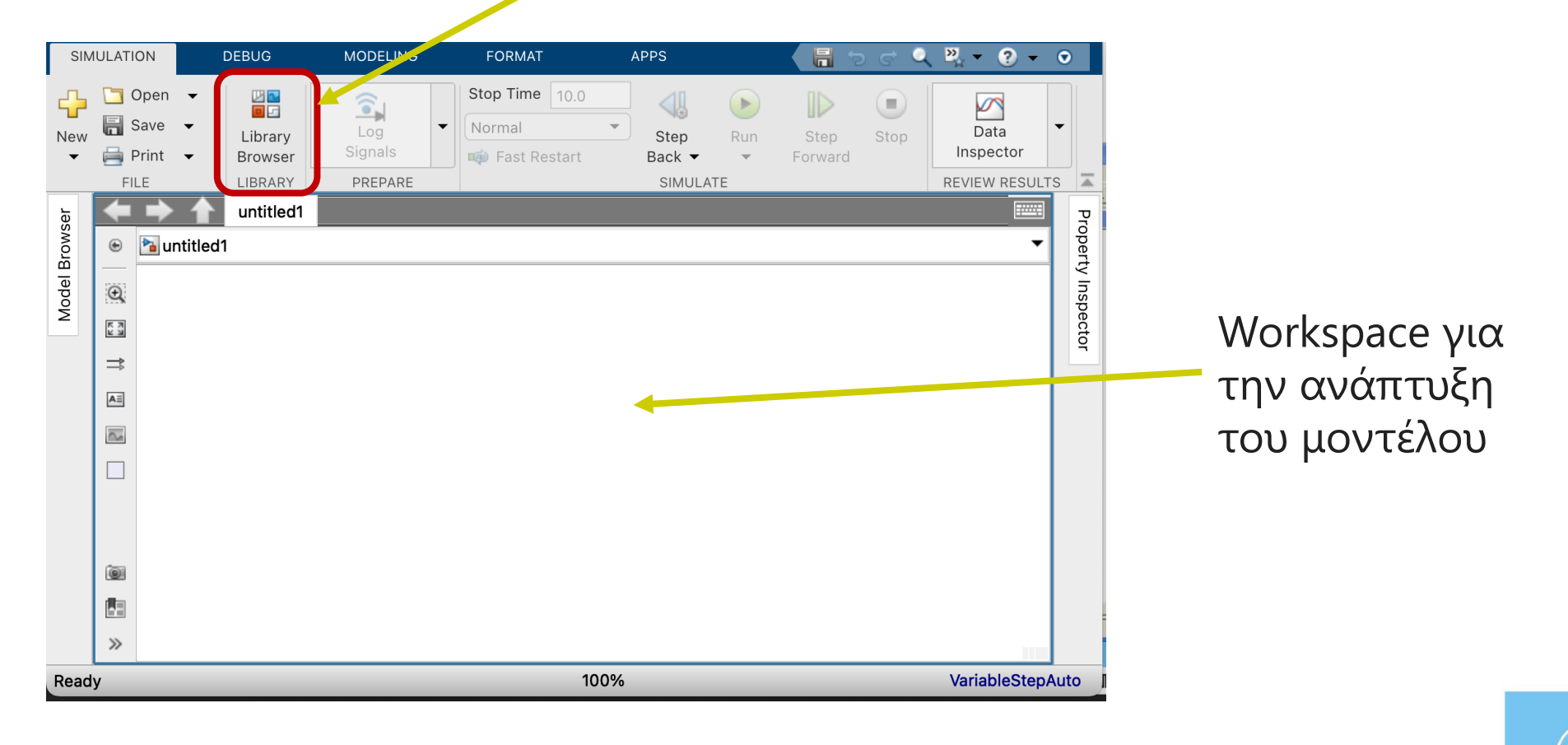

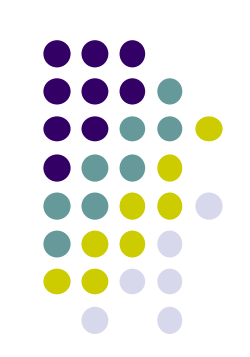

UNIVERSITY OF PATRAS Department Of Chemical Engineering

**ChemEngl** 

Το simulink απεικονίζει το σύστημα ως **Διάγραμμα Δομών (Block Diagram)**

Στοιχειώδη δυναμικά συστήματα $\chi$  $\boldsymbol{u}$ V (Input) (Output) (states)

Συνδέσεις / Ροή πληροφορίας

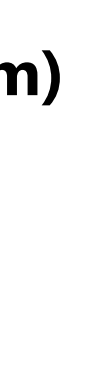

#### Προσθήκη μίας ημιτονοειδούς πηγής (sinusoidal source):

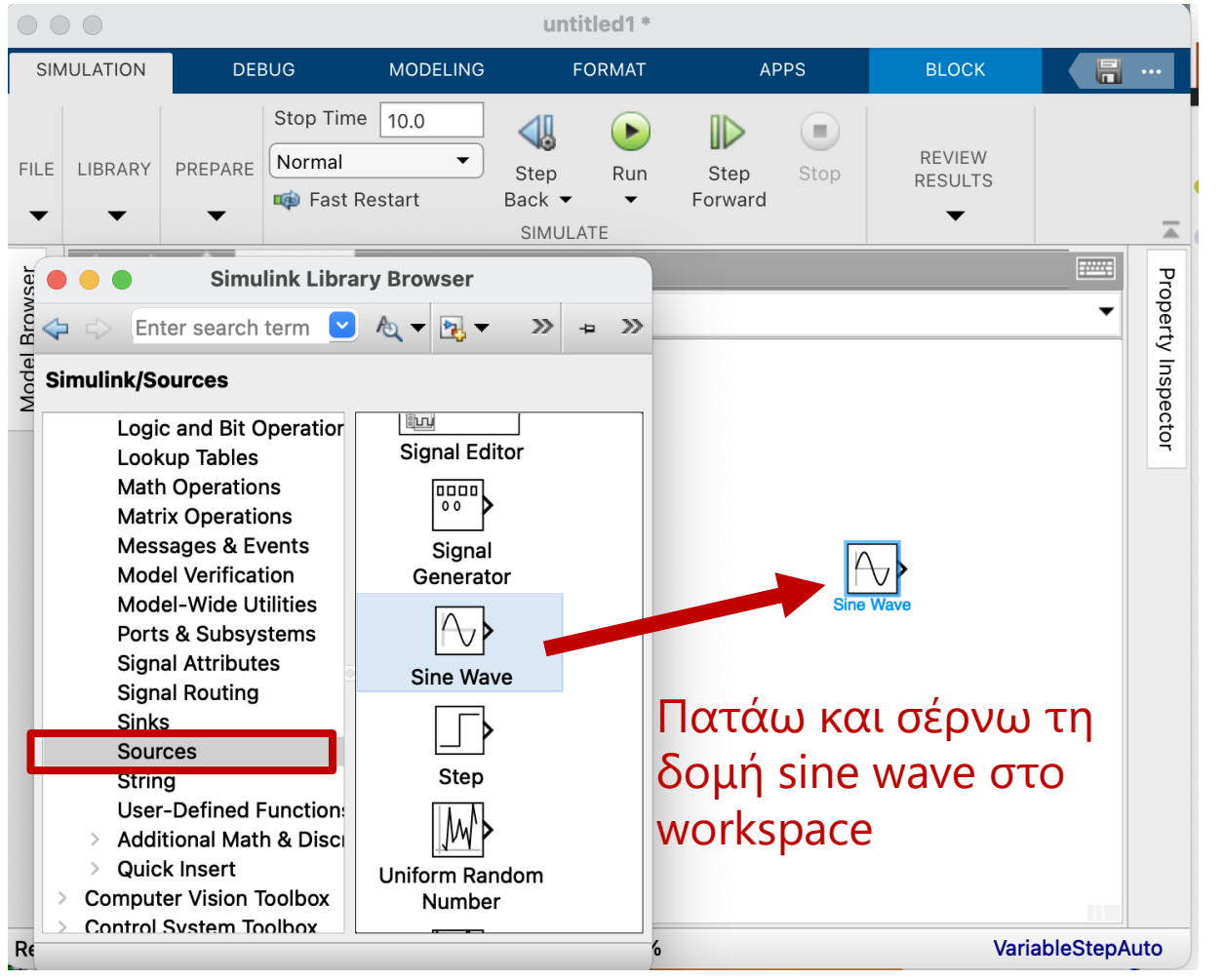

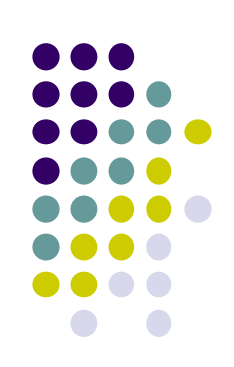

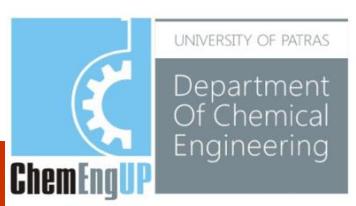

#### Προσθήκη δομών:

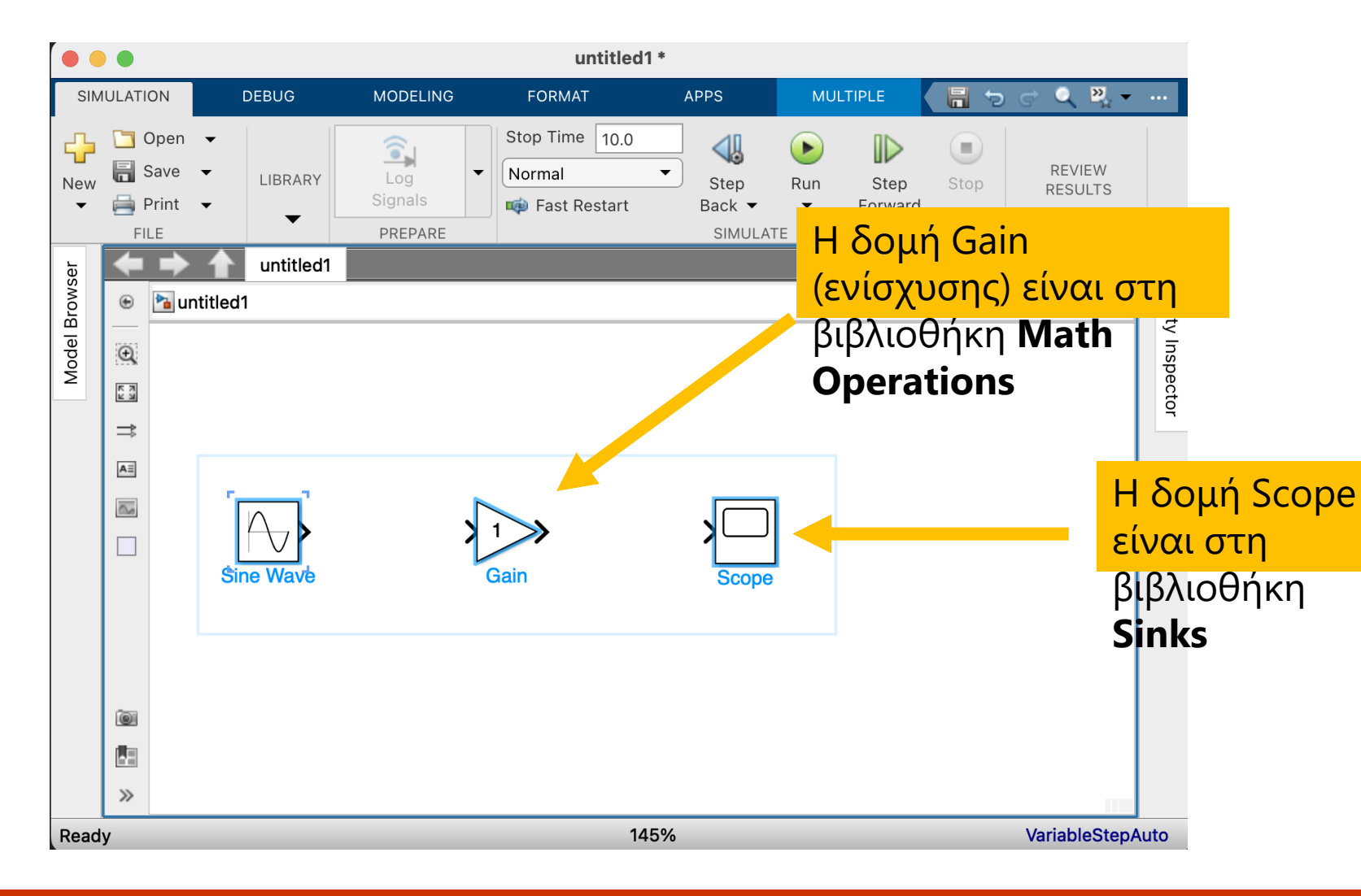

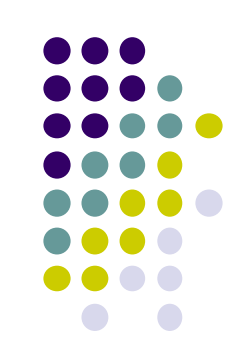

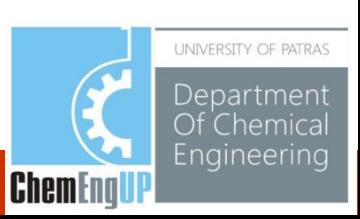

#### Ορισμός παραμέτρων:

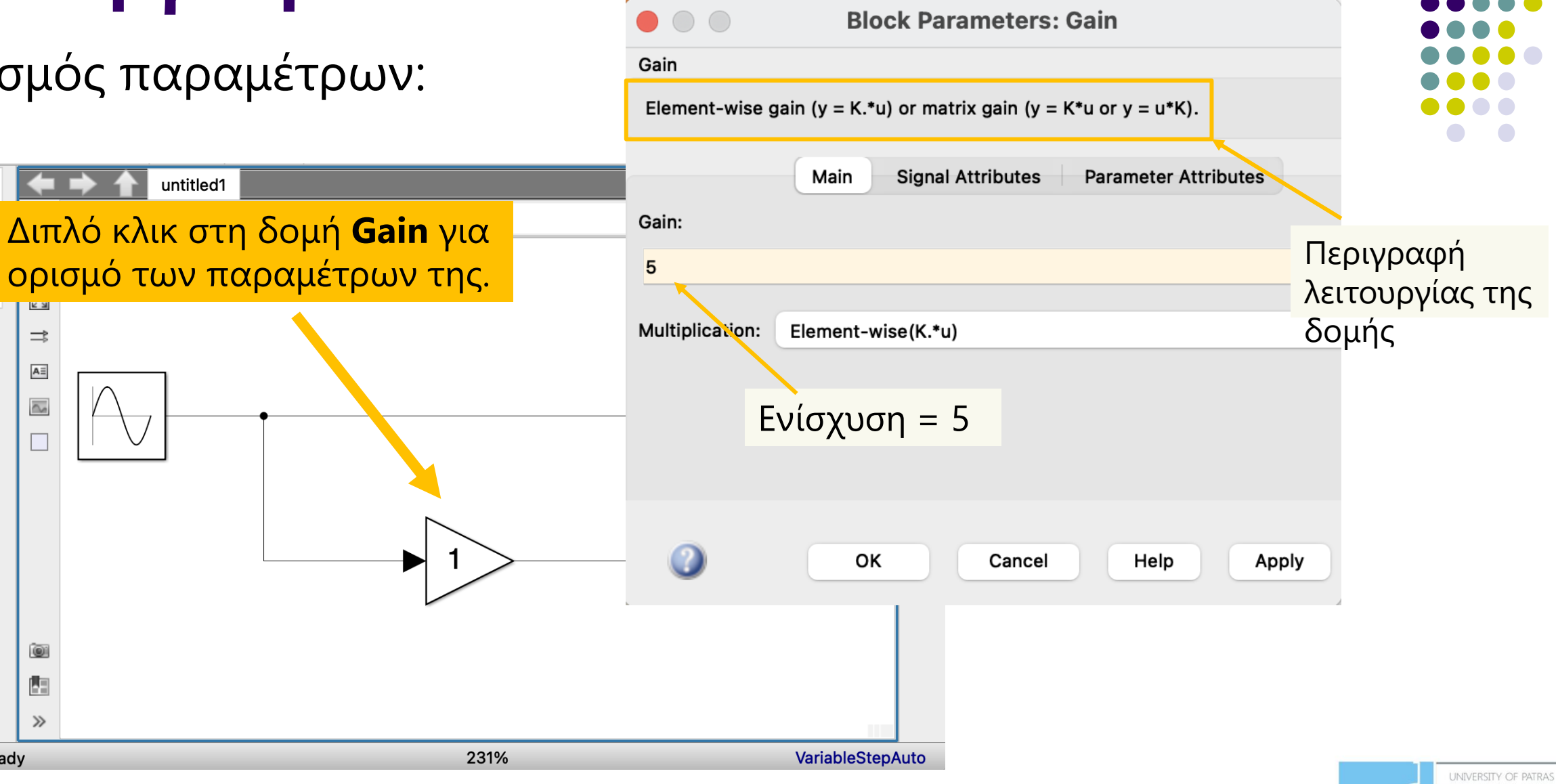

Department Of Chemical Engineering

**ChemEnal** 

Model Browser

 $\Rightarrow$  $A \equiv$  $\overline{\mathbb{Q}}$  $\Box$ 

 $\circledcirc$ 内  $\gg$ 

Ready

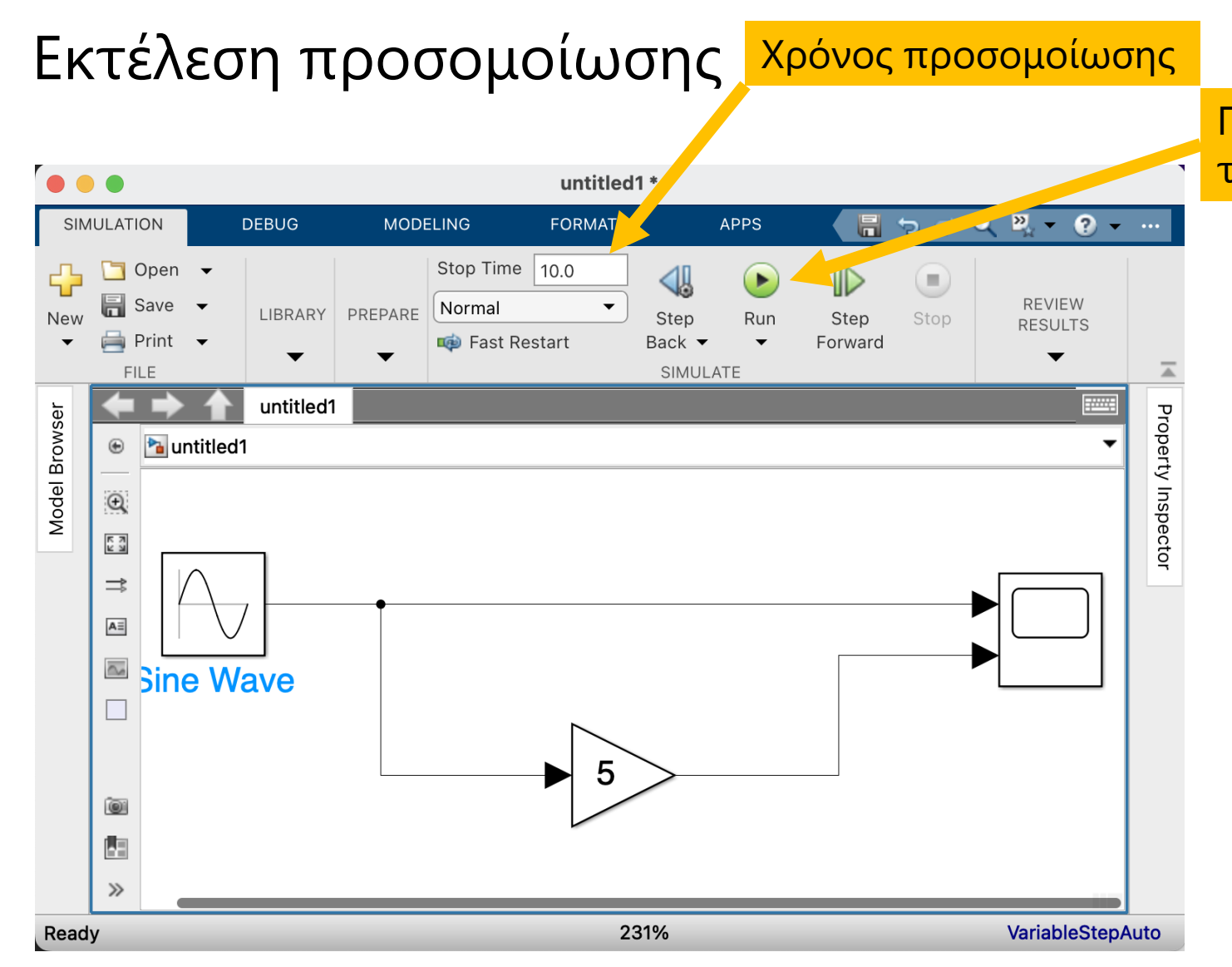

Πατάτε εδώ για να τρέξει η προσομοίωση

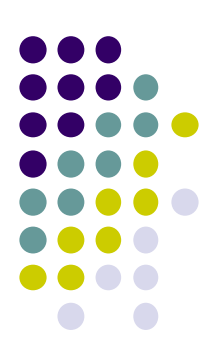

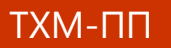

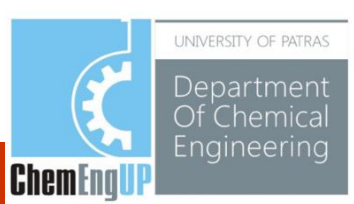

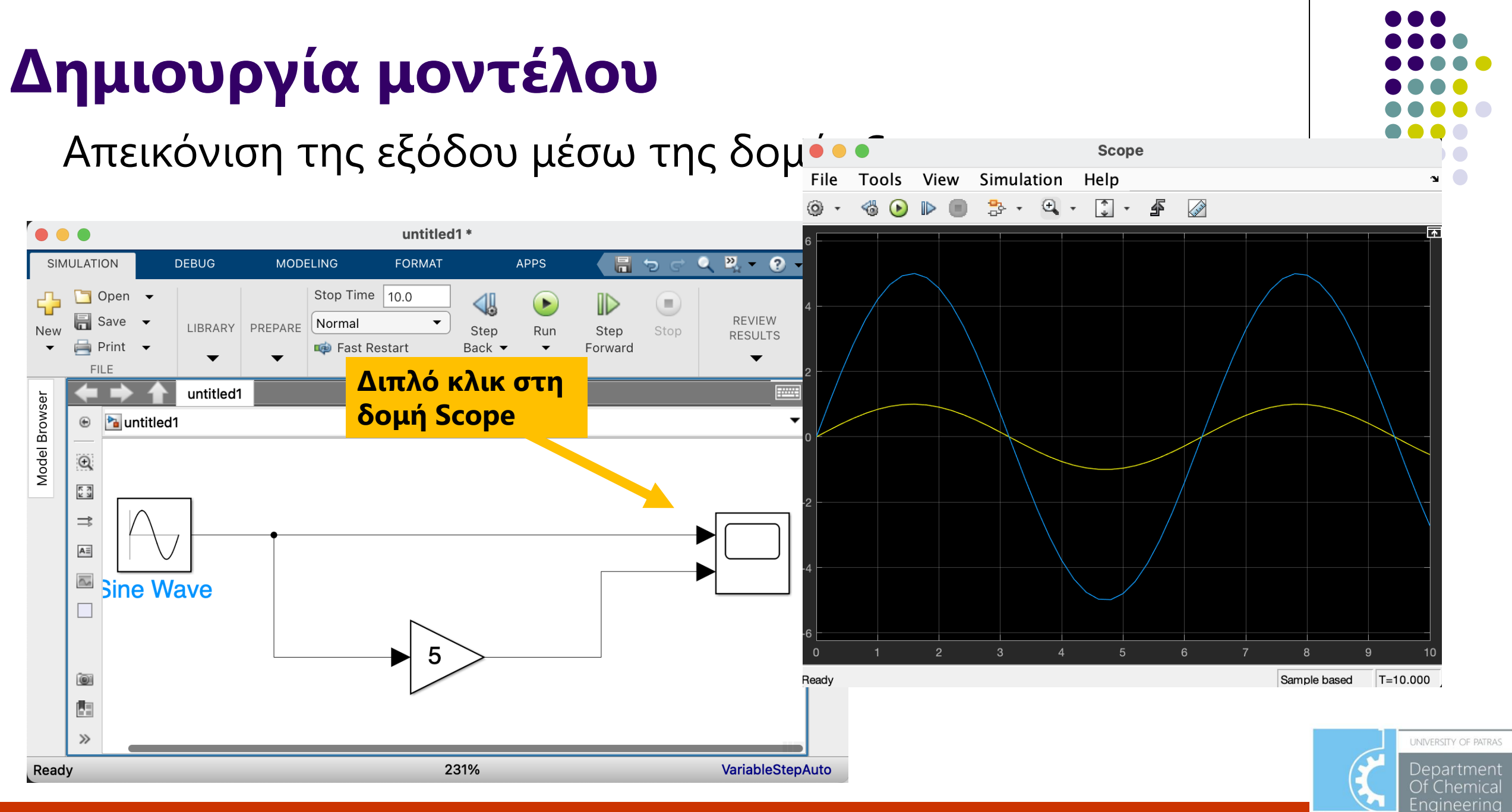

**ChemEngl** 

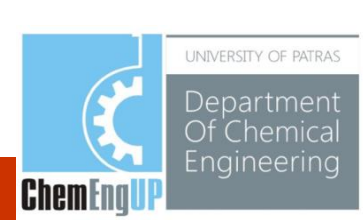

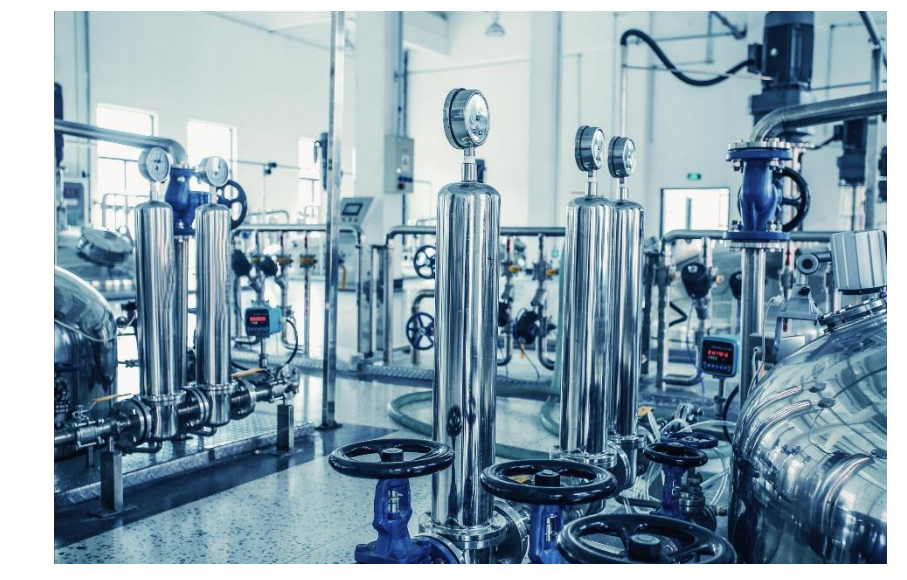

#### Παράδειγμα με συναρτήσεις μεταφοράς

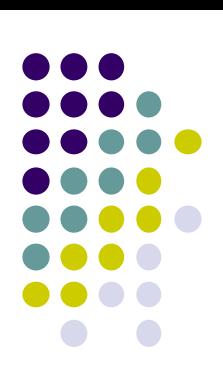

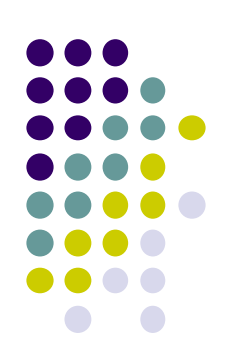

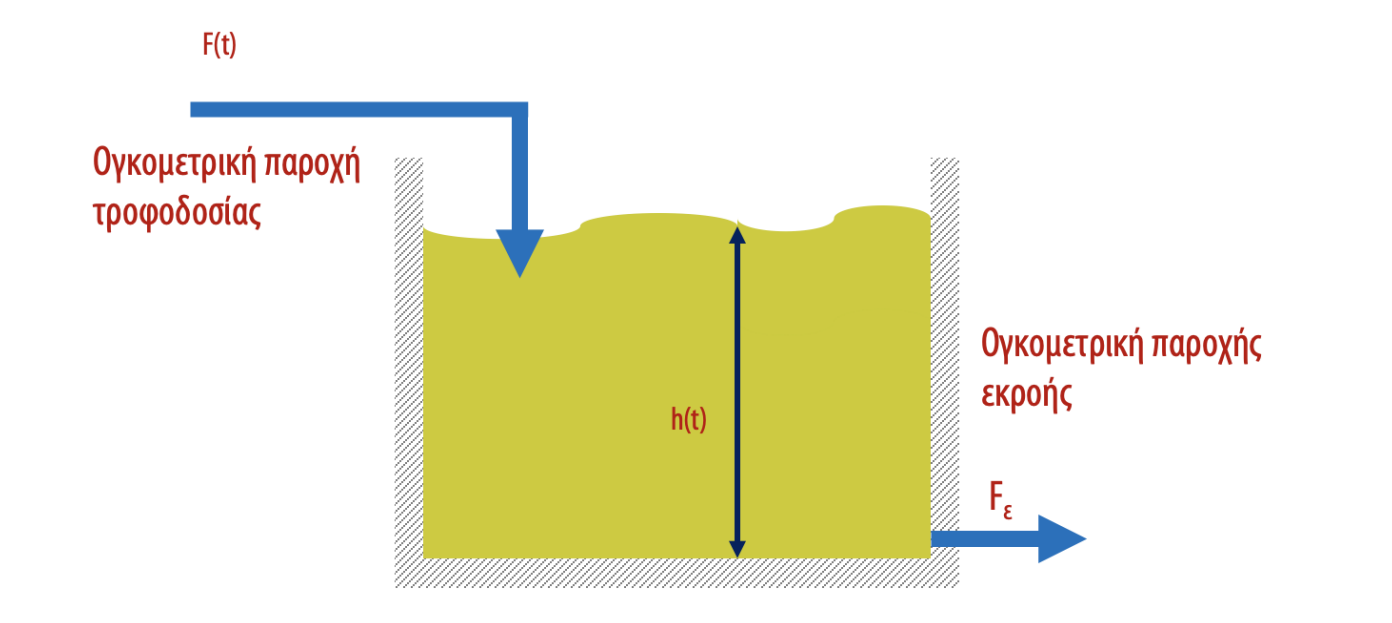

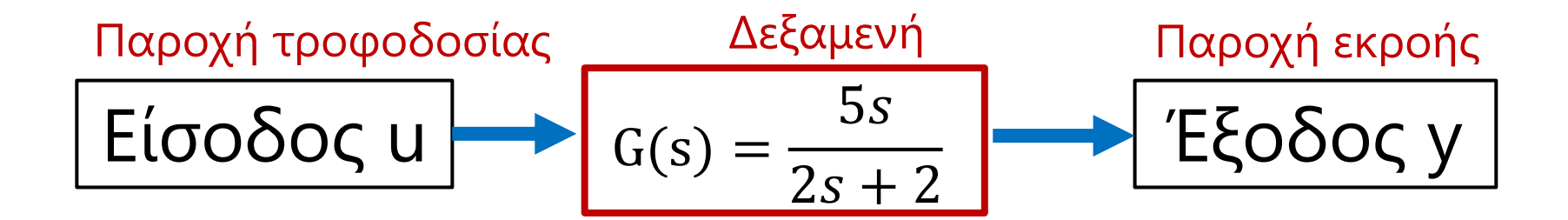

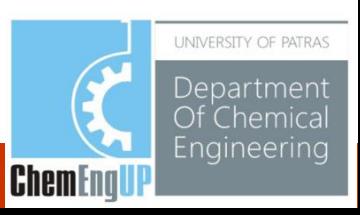

Δημιουργία του διαγράμματος δομών στο Simulink:

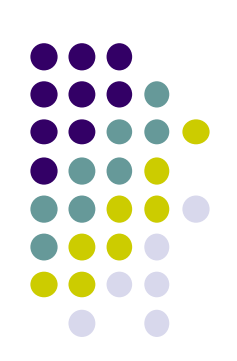

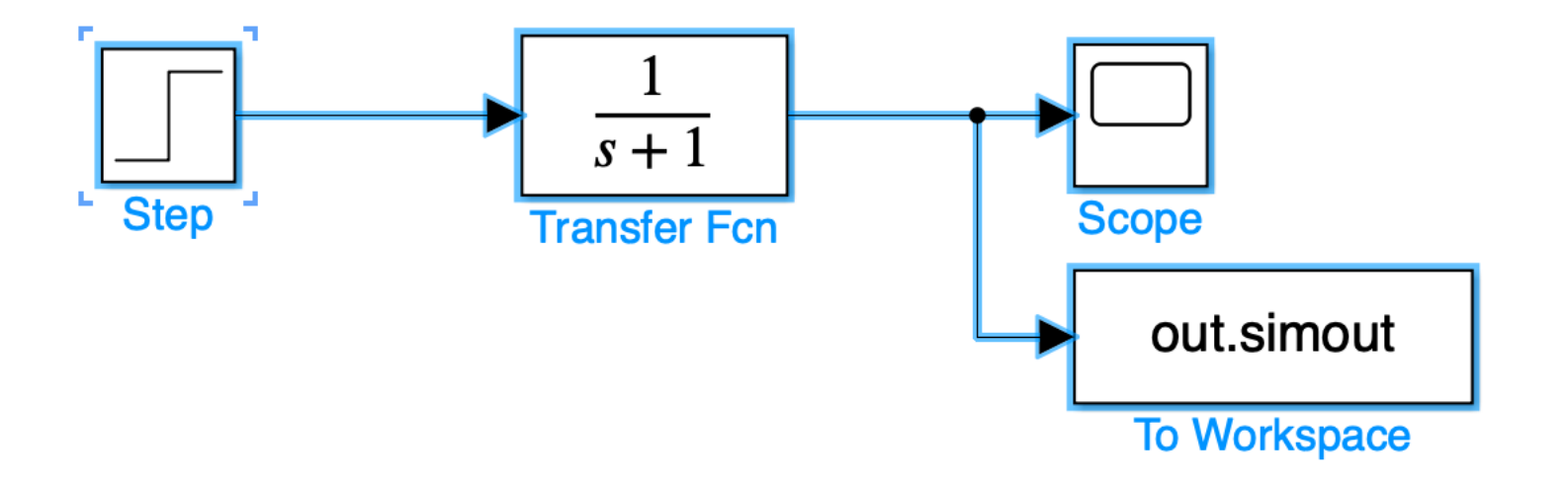

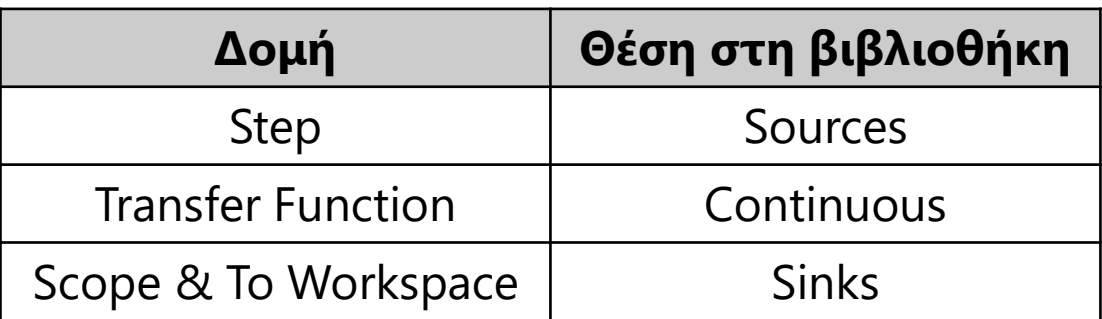

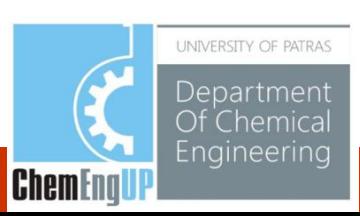

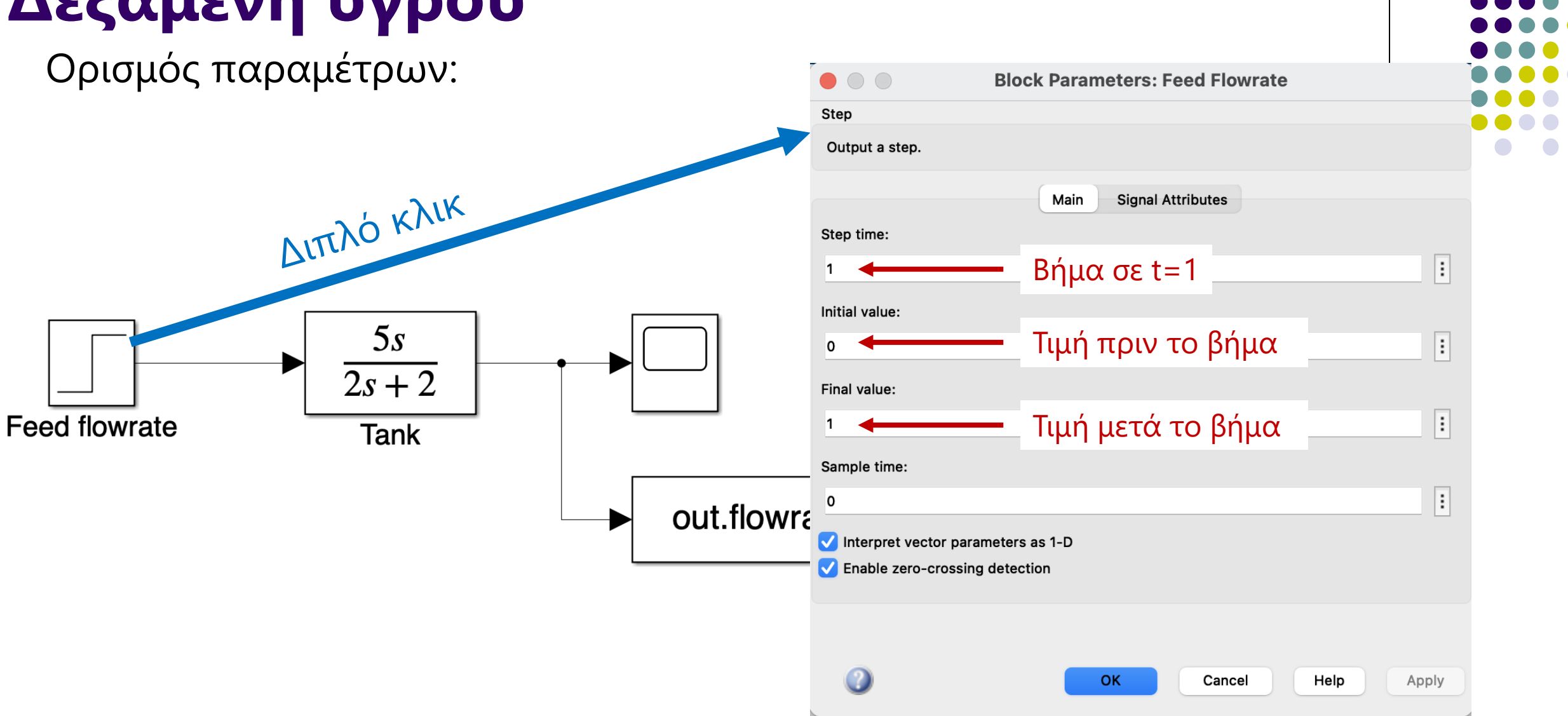

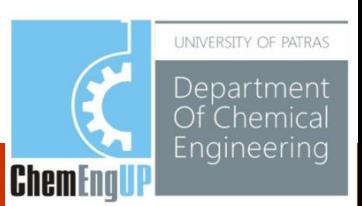

#### Ορισμός παραμέτρων:

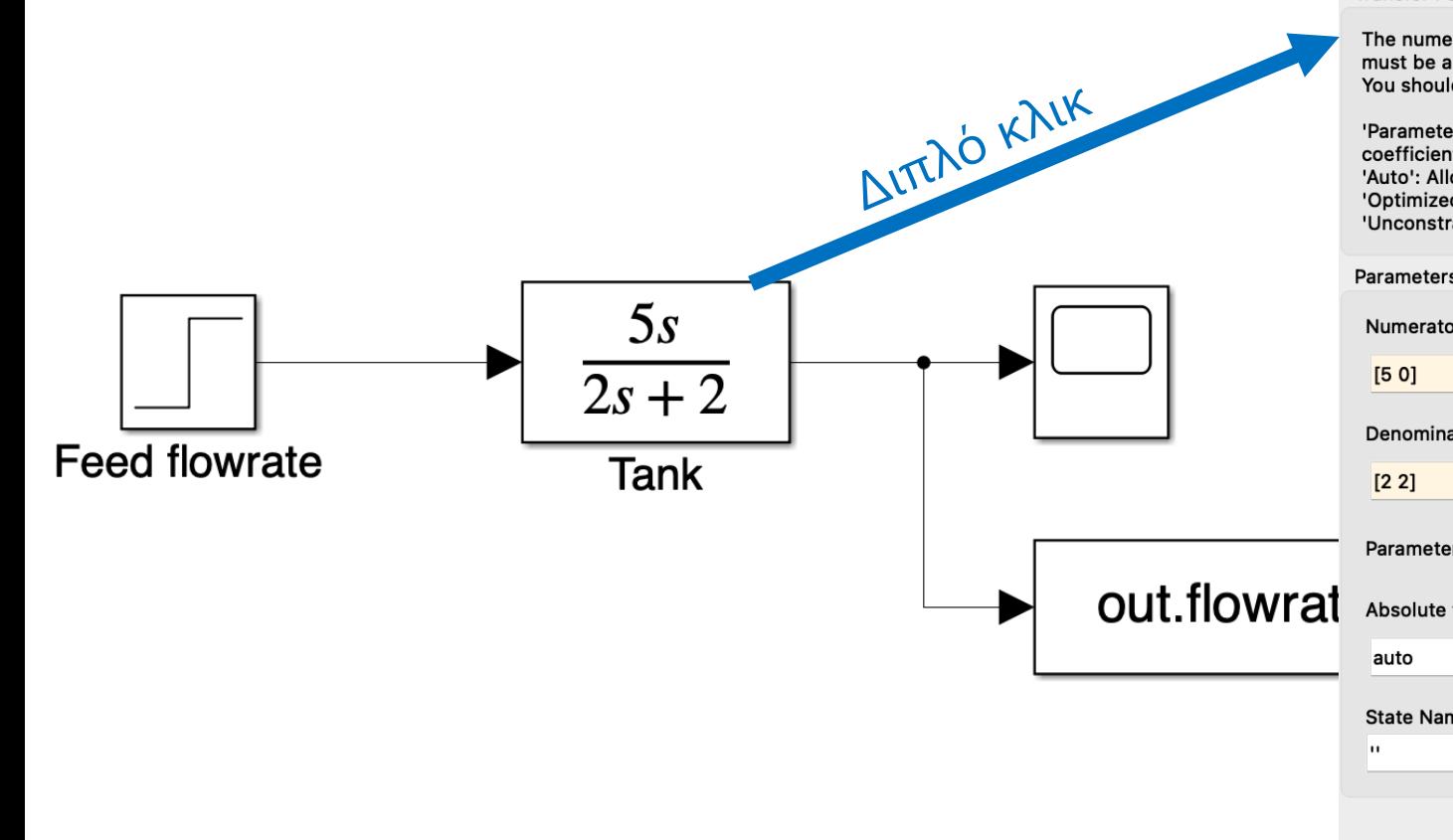

#### **Block Parameters: Transfer Fcn**

#### **Transfer Fcn**

 $\bullet$  00

The numerator coefficient can be a vector or matrix expression. The denominator coefficient must be a vector. The output width equals the number of rows in the numerator coefficient. You should specify the coefficients in descending order of powers of s.

'Parameter tunability' controls the runtime tunability level for numerator and denominator coefficients.

'Auto': Allow Simulink to choose the most appropriate tunability level.

'Optimized': Tunability is optimized for performance.

'Unconstrained': Tunability is unconstrained across the simulation targets.

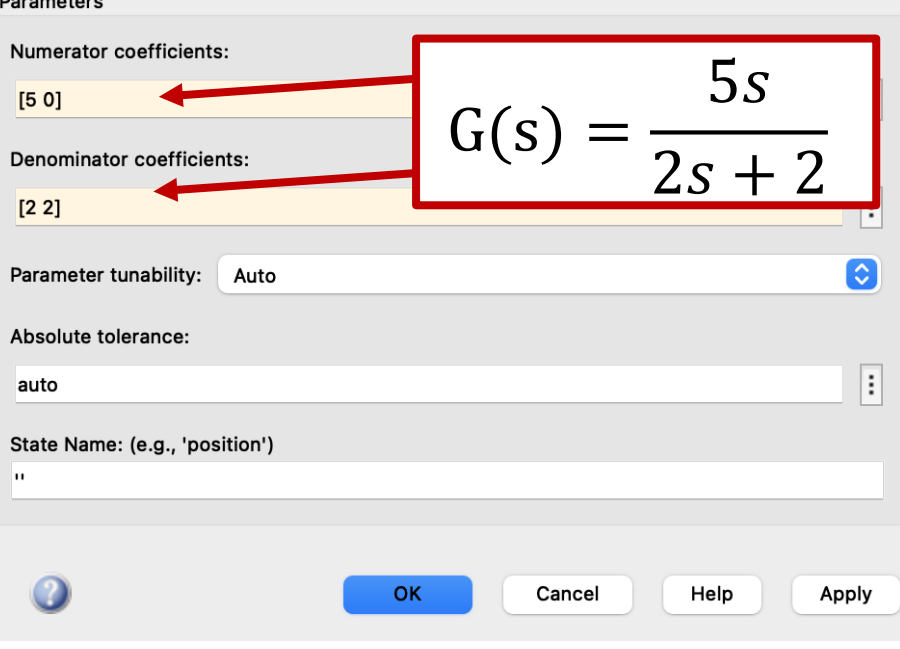

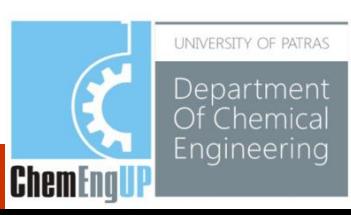

Εκτέλεση προσομοίωσης:

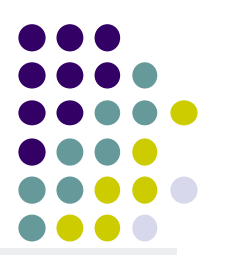

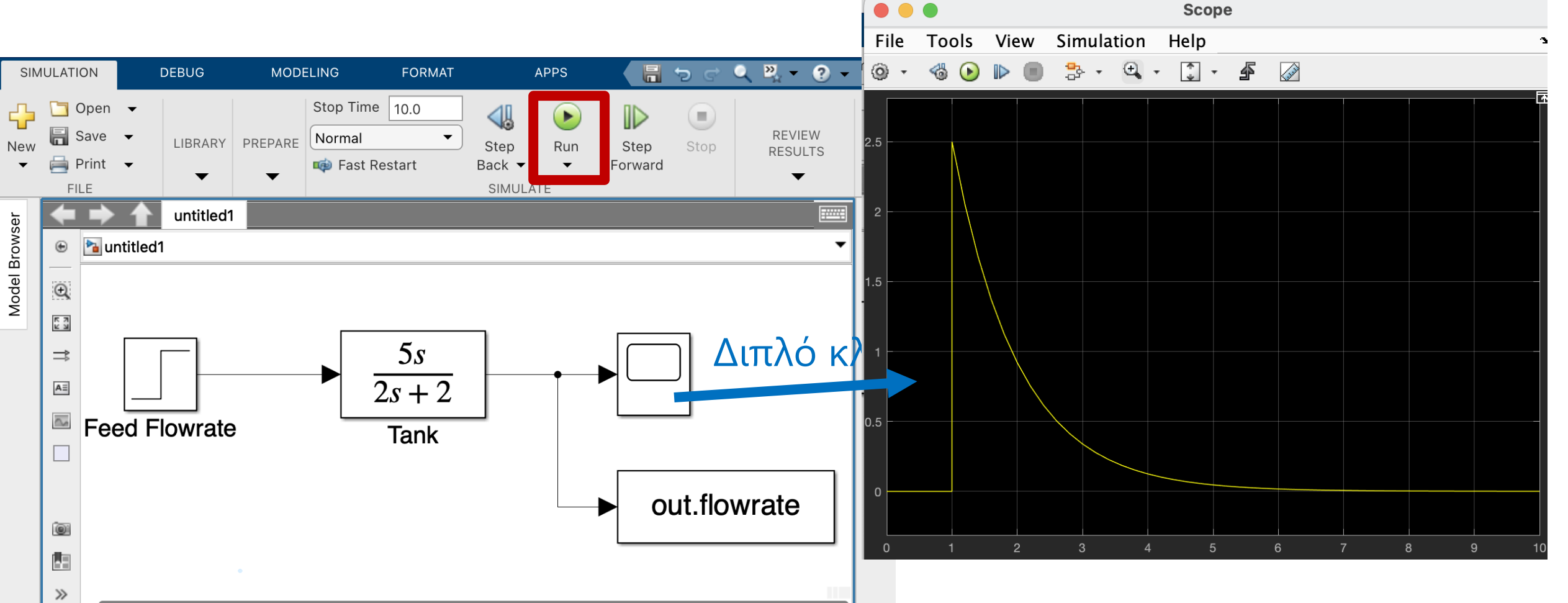

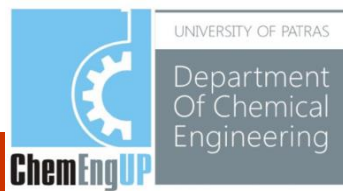

#### Χρήση των αποτελεσμάτων της προσομοίωσης στο MATLAB:

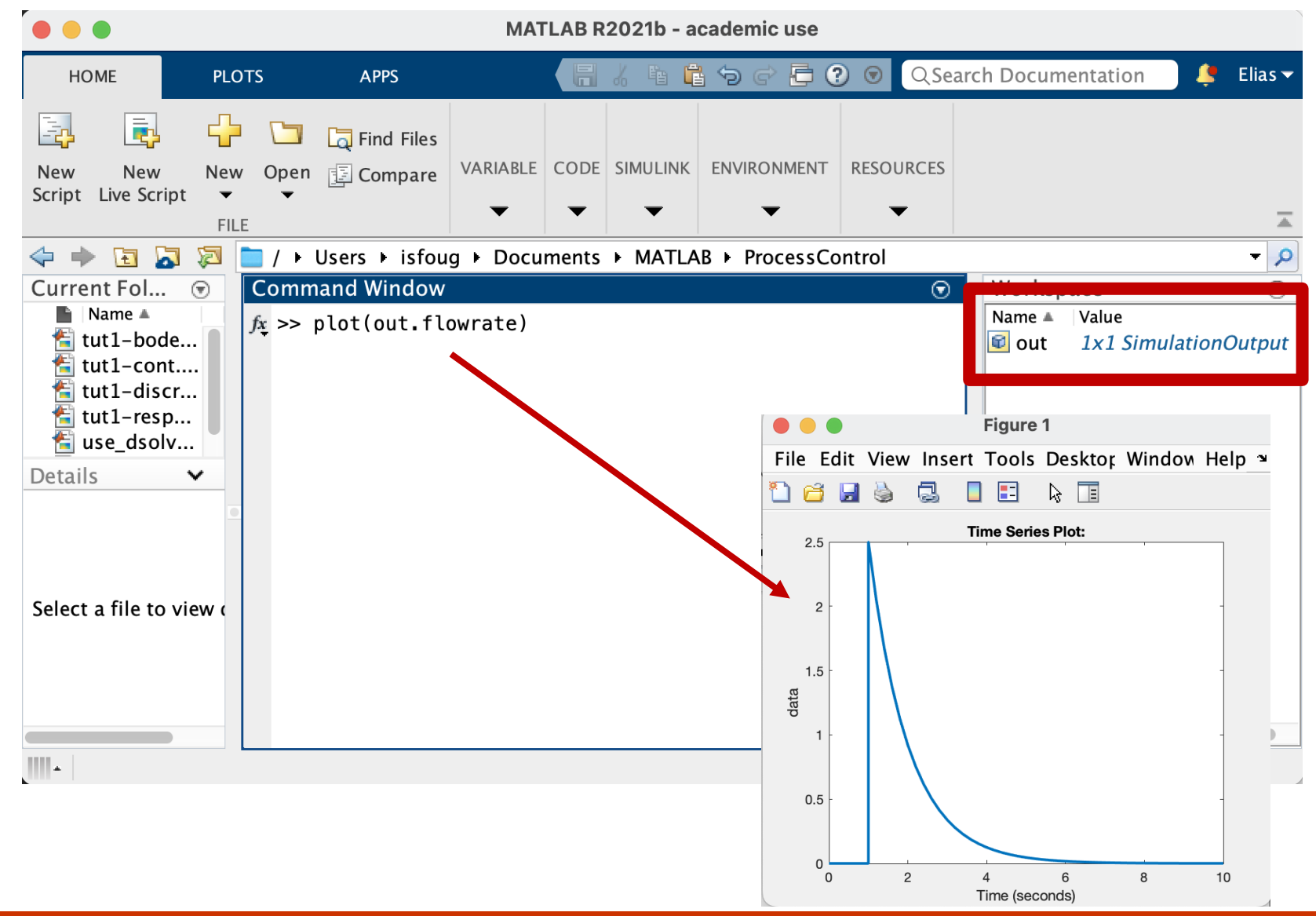

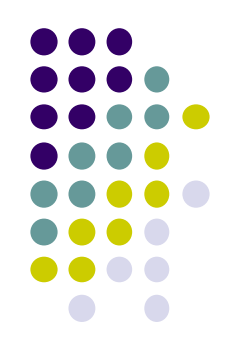

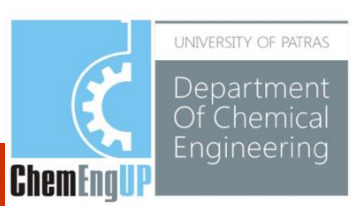